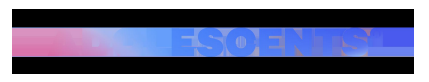

CONEIXEMENT DIGITAL | Redacció | Actualitzat el 11/12/2023 a les 10:00

## **Com enviar missatges sense connexió a internet**

[inicicentrareport]Alguna vegada t'has quedat sense connexió a internet quan estaves enviant un missatge de WhatsApp important? Doncs has de saber que **hi ha una funció que et permet enviat missatges sense connexió.**

 Obra WhatsApp. Ves a "configuració" i després a "Emmagatzematge i dades". Un cop dins, busca **"Configuració de Proxy"** i activa-la. Seguidament, estableix el proxy i introdueix el codi de proxy escollit.

Un cop completats aquests passos, ja podràs **enviar i rebre missatges de WhatsApp** quan no tinguis internet.

**L'opció està disponible tant per iOS com per Android,** però cal tenir l**'última versió de l'aplicació** perquè funcioni.

[ficentrareport]